# NU Griffit

## Redacting Copyright Material

### This How-to Guide covers the following:

Redacting signatures, images, diagrams and articles from a thesis.

### Copyright material and signatures

You do not need copyright permission to insert material created by others in your thesis for marking only. However, when submitting your marked thesis for publication on [Griffith's](https://research-repository.griffith.edu.au/) [Institutional Repository, you need the copyright rights or written permission](https://research-repository.griffith.edu.au/) to include or adapt the following. Otherwise, you will need to redact these items.

- Any images, diagrams, charts, or maps created by others
- More than two paragraphs of words written by others.
- Transcripts of interviews.
- Articles you have authored or co-authored (that have been published or you intend to publish).

In addition, all signatures must be redacted before your thesis is published online to prevent identity theft.

#### Redacting Signatures

- You will need to open the thesis file as a pdf in Adobe Acrobat. If document is in Word then first, **Open** and **Save as pdf**. If you do not have Adobe Acrobat it can be [freely](https://acrobat.adobe.com/au/en/free-trial-download.html) [downloaded for 7 days.](https://acrobat.adobe.com/au/en/free-trial-download.html)
- In Adobe Acrobat select **Tools** then select **Redact**.

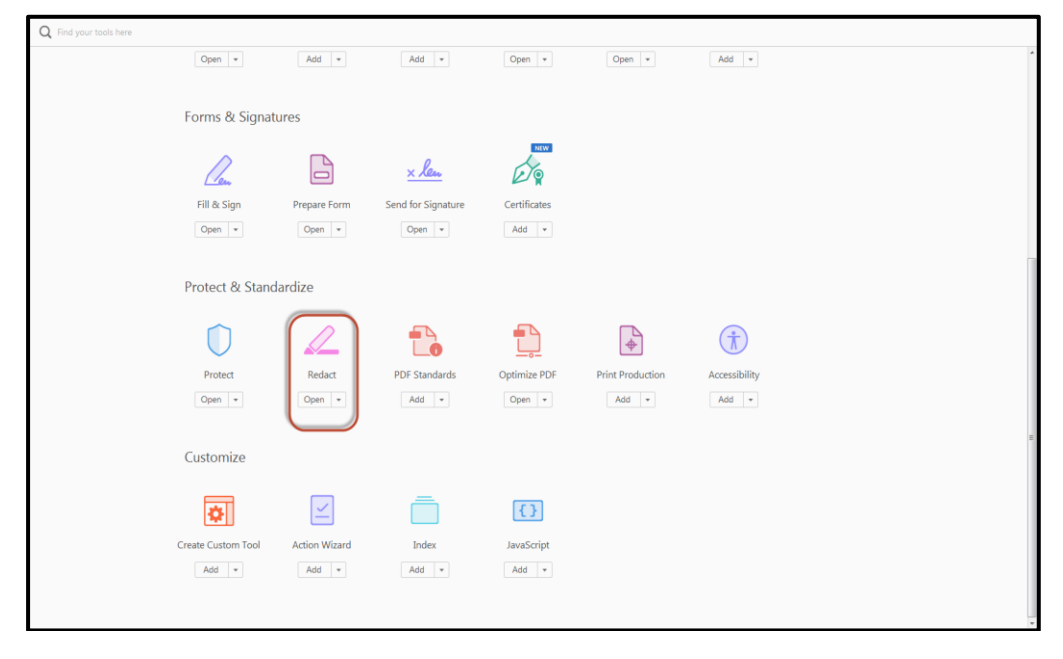

#### Figure 1: Select Redact

**© Griffith University 2018** Apart from fair dealing as permitted by the copyright law of your country, this work may be reproduced in whole or in part for non-profit educational use, provided correct attribution is given. Abstracting with credit is permitted. Other uses should be discussed with the copyright owner.

- Browse the text for signatures. Usually, signatures will be on the acknowledgementpage and at the beginning of chapters that have been written by more than one researcher.
- Click on **Mark for Redaction.**
- Select **Text & Images.**
- Select the signature and click **Apply.**
- Save the file.

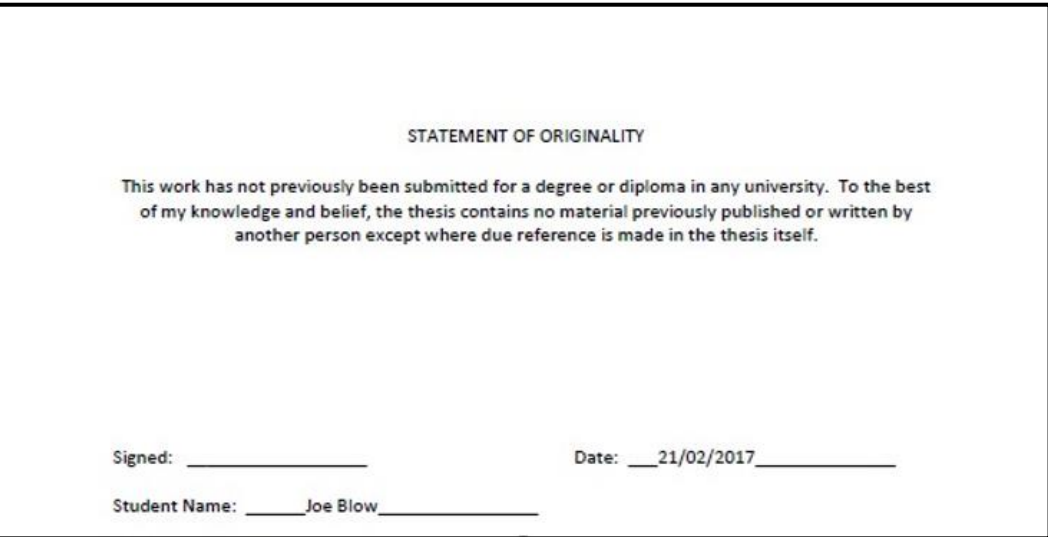

Figure 2: Signature after redaction

#### Redacting Images and Diagrams

- You will need to open the thesis file as a pdf in Adobe Acrobat. If document is in Word then first, **Open** and **Save as pdf**. If you do not have Adobe Acrobat it can be [freely](https://acrobat.adobe.com/au/en/free-trial-download.html) [downloaded for 7](https://acrobat.adobe.com/au/en/free-trial-download.html) days.
- In Adobe Acrobat select **Tools** then **Redact** (See Figure 1).
- Click on the image or diagram and delete.
- Select **Tools** and then **Add Text.**
- Place cursor in the area of redacted image or diagram.
- Type "**Image removed**".
- Save file.

#### Redacting Pages

- You will need to open the thesis file as a pdf in Adobe Acrobat. If document is in Word then first, **Open** and **Save as pdf**. If you do not have Adobe Acrobat it can be [freely](https://acrobat.adobe.com/au/en/free-trial-download.html) [downloaded for 7](https://acrobat.adobe.com/au/en/free-trial-download.html) days.
- In Adobe Acrobat select **Tools** then **Organize Pages.** This will show all pages in one menu.

| File Edit View Window Help | 7. Redacting example Hejazian, Majid 2919417 Final Thesis.pol - Adobe Acrobat Pro DC                                                                        |                                                                                                    |                                                                                                    |                                                                                                    |                                                                                                    |                                                                                                    |                                                                                                    |          |
|----------------------------|----------------------------------------------------------------------------------------------------|----------------------------------------------------------------------------------------------------|----------------------------------------------------------------------------------------------------|----------------------------------------------------------------------------------------------------|----------------------------------------------------------------------------------------------------|----------------------------------------------------------------------------------------------------|----------------------------------------------------------------------------------------------------|----------|
| Home<br>Tools              | Redacting example __ x                                                                                                    |                                                                                                    |                                                                                                    |                                                                                                    |                                                                                                    |                                                                                                    |                                                                                                    | 中 ②      |
| Θ<br>Q<br>⊠                | $\odot$<br>$\circledcirc$<br>45 / 137                                                                                                    | $O$ $O$<br>N                                                                                                    | $\Box$<br>$\frac{1}{2}$<br>团<br>150% -                                                                                  | 罡<br>$\mathscr{Q}$<br>$\odot$                                                                                                    |                                                                                                    |                                                                                                    |                                                                                                    |          |
| 缸<br>Organize Pages *      |                                                                                                    |                                                                                                    | $\mathcal{F}$<br>Enter Page Range:                                                                                      | ○ ○ □ 图 Extract B Insert · A Replace                                                                                                    | X Split                                                                                                    | E More                                                                                                    |                                                                                                    | $\times$ |
|                            | <b>ENTRYCHA</b>                                                                                                    | <b>Engineering</b>                                                                                                    |                                                                                                    | <b>SE STRATEGICAL APARTS</b>                                                                                                    | <b>PUR EXISTENCIAL</b>                                                                                                    |                                                                                                    | SERVICE COLORADO                                                                                                    |          |
|                            |                                                                                                    | <b>CARD MAN NO CARD IN</b>                                                                                                    | <b>Proposition Service Construction Product</b><br>22                                                                   | Service Anti-American<br><b>STARTING</b><br>-97                                                                                                    | <b>MARKETS AND RESERVE</b><br><b>CONSULTANT PRODUCTS AND REAL PROPERTY</b>                                                                                                    |                                                                                                    | <b>The contract construct</b>                                                                                                    |          |
|                            | 22                                                                                                    | 23                                                                                                    | 24                                                                                                    | 25                                                                                                    | 26                                                                                                    | 27                                                                                                    | 28                                                                                                    |          |
|                            | <b>SOR</b><br>the spinster in print that a basic rate.<br>Box 1993 Start County Inc.<br><b>Rosservane</b><br><b>IN AN OVERALLY SAME</b><br><b>Barbarana</b> | $-$<br><b>COMPANY REPORTS</b><br><b>PERMIT DES PRODUCTS</b><br><b>All Car Transfer Printers</b>                                                                                                    | $-$<br>generation<br>inan ka                                                                                            | we .<br>the set after me afte time about to refer as<br><b>MARKETANIE</b><br><b>THE PERMIT REPORT</b><br><b>STATISTICS</b>                                                                                                    | $-$<br><b>BRANDFORM</b><br><b>SECOND MORTEN</b><br><b>TRANS</b><br>presentation comes                                                                                                    | <b>See</b><br>All counts in the base settled and sender the<br><b>TANKSHA</b><br><b>SANGARY AND STREET</b>                                                                                                    | <b>SOR</b><br><b>Barbara</b><br><b>Contract Management</b><br><b>Company's Visitor</b><br><b>Characteristics</b>                                                   |          |
|                            | <b>SUSPECTIONS</b><br>Eingene:<br><b>School Carried State Concernities</b><br><b>Automobility</b><br><b>CONTRACT CONTRACT DEALER</b>                        | <b>STATE SECTION CONTINUES.</b><br><b>STATISTICS</b><br>a Scotter a design format of the at-<br><b>STAR</b><br>- 7                                                                                                    | <b>STORE RESIDENTS</b><br><b>CONTRACTOR</b><br><b>BALLASTAL BALLAST</b><br>assamances                                   | distance property<br>$\begin{array}{cccccccccc} \mathbf{V}_1 & \mathbf{V}_2 & \cdots & \mathbf{V}_{\ell-1} & \mathbf{V}_{\ell-1}$<br>Berne<br>mag- | <b>BRIDGER / LOCATION INTO THE</b><br>$\sim$                                                                                                    | <b>Business America</b><br><b>STRADE TAXABLE TAXABLE</b><br>$-4$                                                                                                    | <b>Bandaría</b><br><b>BASE OF</b><br><b>Maria Alexandria</b>                                                                                                    |          |
|                            | 29                                                                                                    | 30                                                                                                    | 31                                                                                                    | 32                                                                                                    | 33                                                                                                    | 34                                                                                                    | 35                                                                                                    |          |
|                            | $\frac{1}{2}$<br><b>Manufacturers for commodations and in</b><br>Bosson -<br><b>Manufacturers</b>                                                           | $\sim$<br>$\begin{minipage}{.4\linewidth} \begin{tabular}{ c c c c } \hline \multicolumn{3}{ c }{\textbf{1}} & \multicolumn{3}{ c }{\textbf{2}} & \multicolumn{3}{ c }{\textbf{3}} & \multicolumn{3}{ c }{\textbf{4}} & \multicolumn{3}{ c }{\textbf{5}} & \multicolumn{3}{ c }{\textbf{6}} & \multicolumn{3}{ c }{\textbf{7}} & \multicolumn{3}{ c }{\textbf{8}} & \multicolumn{3}{ c }{\textbf{9}} & \multicolumn{3}{ c }{\textbf{1}} & \multicolumn{3}{ c$<br>canonismons<br><b>STATISTICS</b><br><b>STATISTICS</b><br><b>Carl Discount</b><br>STORES SPECIALISTICS<br><b>AT REPAIRING THE SAME AND A</b><br>Marchine | Associated contemporary<br><b>Barriet Comment</b><br>Earn a caracter<br><b>DECADE AMERICANS</b><br><b>ECONOMISTICS</b>  | ----------------<br><b>Mariana</b><br>processing<br><b>HEIGHERS</b><br>By his transporter that the contract                                                                                                    | <b>Section</b><br>E<br>\$125 or min securement<br>Trial for home booth comes<br><b>STORES MARKETING</b><br><b>ROWLED CONSUMING</b><br><b>Google Control</b><br><b>BURGEROUS</b> PRODUCERS | <b>BERTHERE</b><br><b>BULLER-TO SERVICE</b><br>WITH PINTRY-PRODUCTS<br><b>BOY BUNGALOW</b><br>Antiquipers and the state sees come.<br>CAME A HOTEL PERSONAL<br><b>STOR Development and</b>                                            | announcements<br>STORY INTO STRANGED FOR<br>STATISTICS/INVESTIGATION<br><b>AT RELEASE RECORDS IN</b>                                                               |          |
|                            | <b>COM</b><br>in a                                                                                                    | Enterprise processes                                                                                                    |                                                                                                    |                                                                                                    | Committee Committee<br>\$11 milective to standard                                                                                                    | <b>STEAM ENGINEERING</b>                                                                                                    | 19                                                                                                    |          |
|                            | 36                                                                                                    | 37                                                                                                    | 38                                                                                                    | 39                                                                                                    | 40                                                                                                    | 41                                                                                                    | 42                                                                                                    |          |
|                            | County<br>Standard Company and Personal<br>10001000381001000                                                                                                | $-$<br><b>Scientist Committee</b><br>production and the state<br>think in the work is the pro-<br>pattern (m)<br><b>STATISTICS</b><br>$\sim$<br>m.<br>The process of the party<br>$\sim 10^{11}$ and $\sim 10^{11}$<br>$=V_{\rm T} =$                                                                                                    | $\sim$<br>the property development of<br>$\sim$<br><b>CONTRACTOR</b><br><b>Long Control</b><br>$1 - 1$<br><b>SERIES</b> | $-$<br>$\mathfrak{S}^n$<br><b>ELLIS</b><br><b>PERSONAL PROPERTY</b><br>--<br><b>Box</b> , Marine House,<br>$\frac{1}{1-\alpha}$<br>1<br><b>HOSPOSOKA</b><br><b>VARV/VIVIN</b><br>FORECORD BENTING<br><b>HARMONT</b><br>Apered<br><b>PRESIDENT</b><br>- -                                                                                                    | <b>Limitation</b><br><b>PATA 98</b><br><b>HATOM</b><br>Access<br>2 满<br>EGISTERED"<br>auffen.<br>m<br><b>Allena</b><br>The Company of the Company of the                                  | <b>Fini</b><br>o &<br>Arres<br>positions!<br>NONNESIMONES<br>$n$ continuous<br><b>ESTATES MONEY</b><br>chees and<br><b>GREENLAND RESIDENCE</b><br><b>CAPACTERIAN</b><br>$-441.4$<br>and the property of the con-<br><b>CONTRACTOR</b> | $\overline{\phantom{a}}$<br>metablished procurements<br><b>P. Louis 4</b><br>$-44$<br>GOSTONY Acustoca<br><b>Principal</b><br><b>CHANNEL</b><br>The Company of the |          |
|                            | 43                                                                                                    | 44                                                                                                    | 45                                                                                                    | 46                                                                                                    | 47                                                                                                    | 48                                                                                                    | 49                                                                                                    |          |
|                            |                                                                                                    |                                                                                                    |                                                                                                    |                                                                                                    |                                                                                                    |                                                                                                    | $-0$<br>an.                                                                                                    | A        |

**Figure 3: Select page** 

- Click on relevant pages and **Delete**.
- Select **Tools** and then **Add Text.**
- Place cursor in the area of redacted page.
- Type "**Pages redacted**".
- Save file.

For further assistance

General queries: [gro@griffith.edu.au](file:///C:/Users/s2975336/Downloads/gro@griffith.edu.au) Copyright queries: [copyright@griffith.edu.au](mailto:copyright@griffith.edu.au) or 07 373 55695

07 3735 5555 (Brisbane) or 07 5552 5555 (Gold Coast)